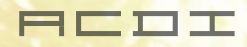

THE

# APERÇU Enseignement

# Impression facile à utiliser qui réduit les coûts dans l'enseignement supérieur

Offrez des solutions intuitives de « payer pour l'impression » à vos étudiants et des économies sans précédent à votre service financier.

# DÉFIS

**Les universités et les collèges ont des environnements d'impression complexes où les étudiants, les professeurs et le personnel apportent divers appareils du campus. Ils doivent imprimer rapidement et en toute sécurité, balayer et numériser des documents et récupérer les coûts des travaux d'impression et de copie des étudiants.**

Si un environnement d'enseignement supérieur a...

- Des coûts d'impression énormes à réduire et à recouvrir
- Des étudiants et du personnel qui souhaitent imprimer à partir de leurs appareils mobiles
- Un besoin de documents numérisés et d'intégrations faciles
- Des documents sensibles nécessitant une sécurisation avant, pendant et après l'impression

# **PaperCut MF est la solution qu'il vous faut.**

# des solutions pour l'enseig

### **Mobility Print**

Mobility Print de PaperCut gère quarante millions d'étudiants aux États-Unis, dont 7 millions utilisent des Chromebooks. Mobility Print permet d'imprimer sans craindre des abandons occasionnels nécessitant des redémarrages du système.

Il ne s'agit pas seulement de l'activation de l'impression, il s'agit de l'activation de l'apprentissage, de l'activation des périphériques et de la gestion de l'impression simplifiée. Ce n'est pas seulement pour les Chromebooks non plus. Mobility Print est compatible avec Apple iOS, Android, Chrome OS, Windows et macOS. Des étudiants et du personnel qui travaillent virtuellement ? Pas de problème ! La fonction Cloud Print de Mobility Print permet aux utilisateurs d'imprimer en toute sécurité sur Internet et de récupérer leurs travaux d'impression à leur arrivée sur le campus.

# **Print Deploy**

L'installation d'imprimantes est assez simple si vous avez une file d'attente d'impression sur votre ordinateur personnel. Mais dans un réseau géré avec des charges d'utilisateurs, des tas d'imprimantes et un mélange de systèmes d'exploitation dans des endroits éloignés, les choses peuvent devenir délicates!

En tant qu'administrateur réseau, il est essentiel de disposer des meilleurs outils pour obtenir la bonne file d'attente d'impression à la bonne personne au bon endroit à chaque fois. Ces options de déploiement d'imprimantes faciliteront la vie des administrateurs système et des utilisateurs finaux.

# **Sécurité**

Les entreprises dépensent des milliards en sécurité informatique et en protection par pare-feu chaque année, mais certains des gains de sécurité les plus importants (et plus simples) se trouvent juste sous notre nez dans l'imprimante. Tout commence par une compréhension fondamentale du parcours d'un travail d'impression de l'envoi à la récupération. Pour la plupart des entreprises, la voie vers une culture de sécurité forte consiste à prendre des mesures progressives qui font une différence dans la vie professionnelle quotidienne du personnel. Les solutions liées à la sécurité peuvent vous aider ici. Combiner des solutions liées à la sécurité avec un changement culturel est le secret de la réussite. Par exemple, une tâche simple comme devoir se connecter à une imprimante peut inquiéter l'utilisateur s'il ne comprend pas ses avantages. Une tâche

simple comme devoir se connecter à une imprimante peut inquiéter

l'utilisateur. La prise en compte des avantages environnementaux tels que l'économie de papier, de toner et d'énergie est un argument beaucoup plus convaincant en faveur d'un changement culturel auquel les gens adhéreront.

# **Storyboard**

StoryBoard extrait toutes vos données disparates de l'entreprise et les affiche dans un tableau de bord organisé, facile à assimiler et élégant. Avec des options de filtrage puissantes et personnalisées, vous verrez vos données comme vous ne l'avez jamais fait auparavant, comme vous le souhaitez.

## **Numérisation et bien plus encore, OCR sur site**

Convertissez les documents en documents numériques consultables et modifiables. Trouvez ce dont vous avez besoin et apportez rapidement les modifications aux informations numérisées. La numérisation de vos documents n'a jamais été aussi facile, avec les fonctionnalités intégrées de PaperCut pour la numérisation et l'OCR sur site.

# solutions pour l'enseignement

#### **Passerelles de paiement**

PaperCut facilite la configuration de la façon dont les utilisateurs paient pour les services qu'ils utilisent, y compris l'impression et la copie. Donc, s'ils manquent de fonds, ils peuvent ajouter de l'argent avec une plate-forme de paiement qu'ils connaissent. Ou ils peuvent choisir un montant unique ou définir des recharges automatiques, de sorte qu'ils ne soient jamais à découvert.

# **Coin-Ops et stations de paiement**

Il permet aux étudiants de payer pour les impressions et les copies au comptant, pièces, crédit ou par des méthodes de paiement sans numéraire. Facturez des différents tarifs pour le noir/blanc, les copies couleur, les différents formats de papier, recto verso, etc. Il peut également être lié aux systèmes de paiement du campus. S'il existe un moyen de percevoir le paiement pour les services d'impression/copie, nous avons ce qu'il vous faut.

### **目 Rétrofacturation des services**

Rechargez facilement aux services, utilisateurs et comptes. Chargez sur un compte directement de l'appareil, même lorsque vous imprimez à partir de smartphones et de tablettes. Choisir des comptes au MFD facilite la vie des étudiants et du personnel occupés qui sont toujours en mouvement. Appliquez facilement des quotas et affichez également les soldes des utilisateurs et des comptes.

### **Job Ticketing**

Les étudiants et les professeurs peuvent envoyer des travaux d'impression plus volumineux aux salles d'impression et aux FabLabs. Les utilisateurs peuvent facilement créer leurs travaux, envoyer et même suivre la progression de leurs travaux. Avec Job Ticketing de PaperCut, vous pouvez vous assurer que les délais de votre projet sont respectés.

#### **Fonctionnalités supplémentaires**

#### Authentification

Tranquillité d'esprit en sachant que la bonne personne récupère les travaux d'impression avec plusieurs méthodes d'authentification pour la sécurité des utilisateurs et des documents.

#### Gestion du tableau de bord

Accédez à toutes les informations nécessaires sur l'environnement d'impression dans le tableau de bord d'administration web.

#### Non lié à un fournisseur

PaperCut prend en charge toutes les configurations, tailles et environnements mixtes tel que mac/windows pour faciliter le changement et la flexibilité.

#### Find-Me

Les utilisateurs peuvent imprimer leurs travaux en toute sécurité sur n'importe quelle imprimante multifonction activée avec authentification, ce qui permit également d'éliminer la nécessité pour le personnel de se soucier de l'imprimante sur laquelle imprimer; il suffit d'utiliser la file d'attente Find-Me.

#### Conformité FERPA

Gardez les renseignements personnels personnels avec la fonction d'impression sécurisée de PaperCut.

#### Impression basée sur des règles

Redirigez les travaux d'impression vers des périphériques plus rentables.

#### **Quotas**

Choisissez une attribution de solde à donner aux étudiants et aux professeurs. Cela donne la capacité de faire preuve de sensibilisation et responsabilité.

#### Assistance

L'installation, la mise en œuvre, la configuration, la formation et l'assistance sont toutes fournis par l'équipe d'experts primés d'ACDI.

#### Stratégies d'impression

Réduisez l'environnement d'impression en gérant les utilisateurs en fonction des comportements pris en charge, c.-à-d. N/B, Recto verso, par application, etc.